#### Android Forensics Session C4 Tuesday, April 3, 2012 Ming Chow Lecturer, Department of Computer Science Tufts University

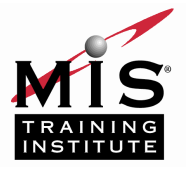

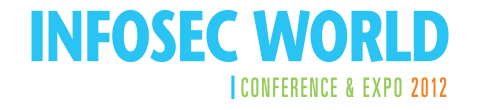

# **Introduction**

- n Over 700,000 Android phones activated per day
	- $\sim$ 250 million devices activated so far
- n Android is a loosely defined platform:
	- u Hardware: varies (e.g., phones, tablets, appliances); manufacturers and carriers can customize it
	- <sup>u</sup> Operating system: Based on Linux; over 3 major releases in the last 1.5 years (more later)
- n What this presentation is: how to *acquire* and *analyze* data from an Android device

#### What We Will Not Cover

- n Jailbreaking or rooting an Android device
- n Developing apps or scripts for Android
- n Fundamentals of computer forensics and investigations
- n Anything specific to law enforcement or the court system
- n Using commerical tools such as FTK or EnCase
- **Linux internals**

# What You Will Need

- n Android Standard Development Kit (SDK)
	- u http://developer.android.com/sdk/index.html
- n Basic \*nix (Unix or Linux) command line skills

# Android Architecture (continued)

- n Based on Linux 2.6 for core system services (e.g., memory and process management, network stack)
- n How the apps are run: by the Android Runtime System utilizes the Dalvik virtual machine (VM)
	- u. Allows multiple apps to run concurrently
	- <u>u</u> Each app has its own separate VM (e.g., unique user ID and process)
	- <sup>u</sup> Sandboxed apps: files created by an app cannot be viewed by another app (i.e., based on privilege separation)

#### Android Architecture

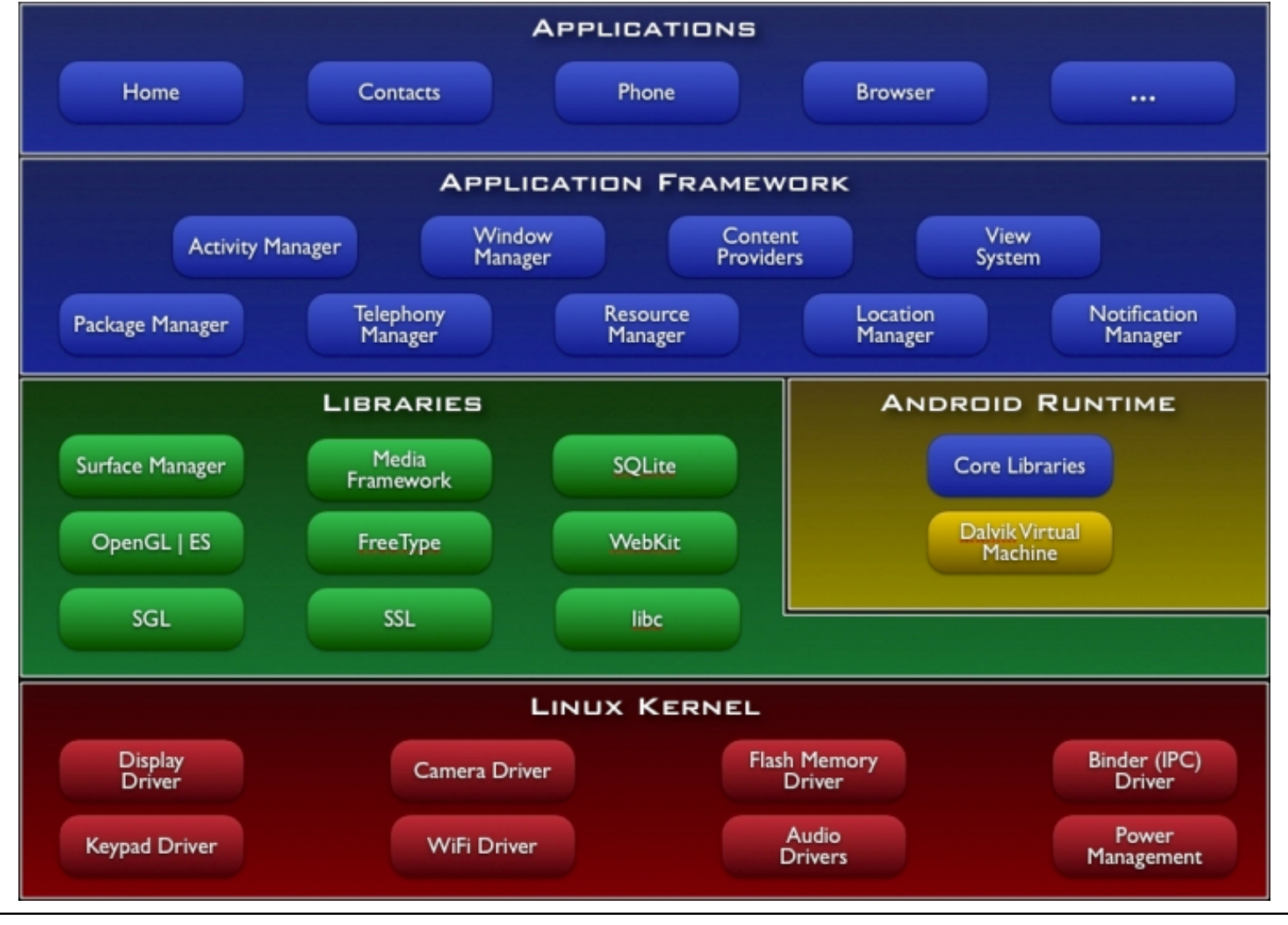

MIS Training Institute Session # - Slide 0 © COMPANY NAME

# Android File System

- n File system is Yet Another Flash File System 2 (YAFF2)
- <sup>n</sup> Base file system is "**/**"; generally recreated everytime using ramdisk content
- n **/cache** => Used as scratch pad by OS place dex optimized dalvik bitecode
- <sup>n</sup> **/data** => Contains USER Data Stored as a separate partition in mtdblocks mounted at bootup
- <sup>n</sup> **/default.prop** => Default property settings, values restored from this file on every restart
- <sup>n</sup> **/proc**
- <sup>n</sup> **/sbin**
- <sup>n</sup> **/sys**
- <sup>n</sup> **/system**
- n /sdcard => The removable sdcard directory
- n Interactive: http://anantshri.info/andro/file\_system.html

# Memory and Storage

- n SIM card
- n Removable Flash
- n RAM (on the device itself)

#### Forensics Caveats

- n Can't "pull the plug"
- n Devices are always online (either using Wi-Fi or provider's network)
- n Data stored on the device and in the cloud
- n Android devices are strongly coupled with Google services (e.g., Gmail, Calendar, Voice)

# Anatomy of an Android App

- n Android apps are developed using Java and the Android SDK
- n An app use least-privilege permissions to access various components on device (e.g., camera, networking, GPS, flashlight)
- n The binary: a signed . apk file; you can unzip it!
	- <sup>u</sup> **AndroidManifest.xml**: details about the app including permissions, version number, and main class
	- <sup>u</sup> **res/**: resources such as images
- n Each app runs its own Dalvik VM

# Anatomy of an Android App (continued)

- n Data stored in **/data/data/** of where the app is installed
	- Each app has a package name (such as **com.google.dev** or **edu.tufts.cs.mchow**; URL reversed)
	- <sup>u</sup> Subdirectories
		- **lib/** Custom library files or dependencies
		- **files/** Files used by the app
		- **cache/** Cached files, often from the browser
		- **databases/** Namely SQLite databases

#### Secure the Device

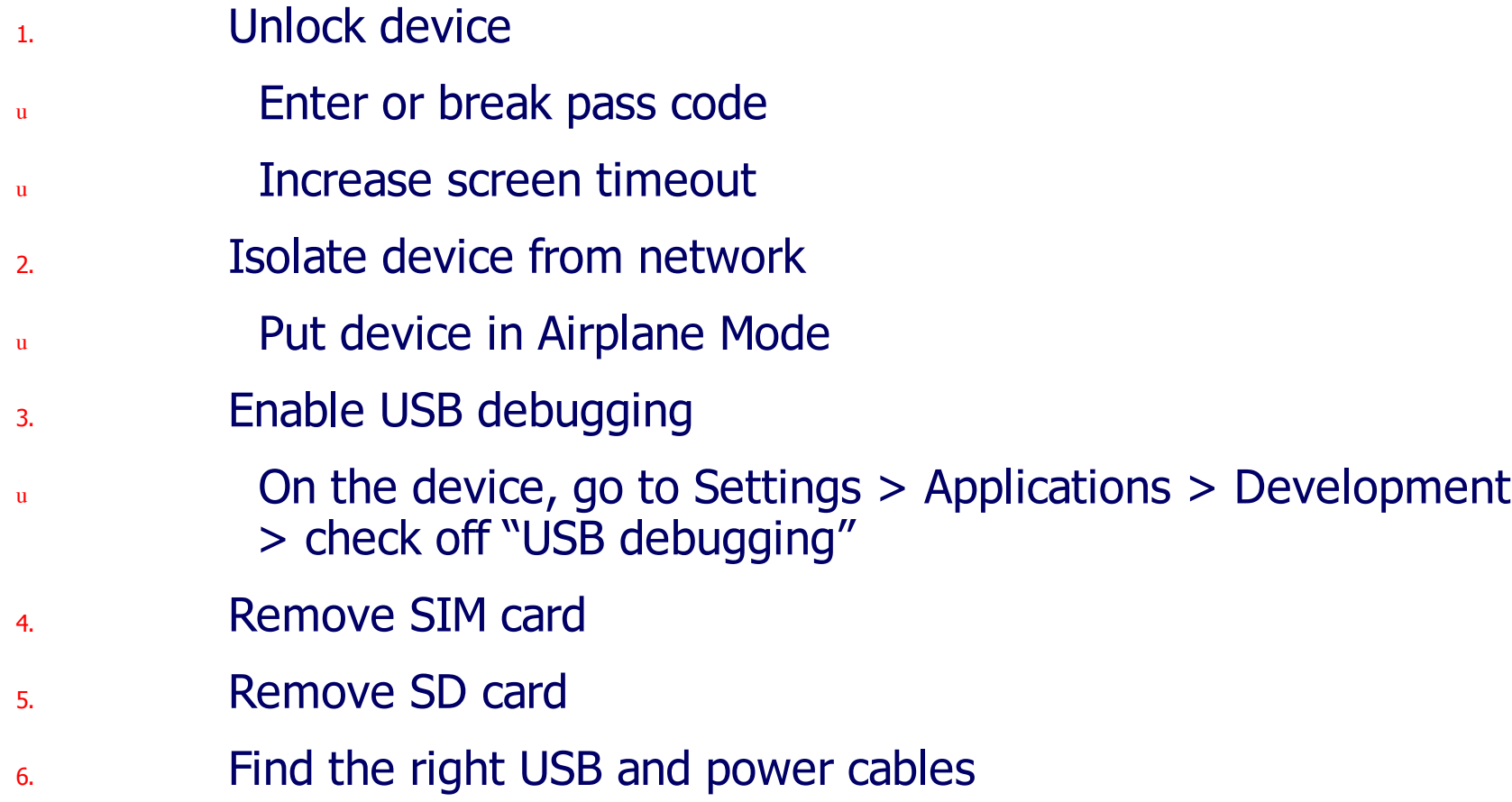

# Logical Acquisition

- n Download latest version of Andrew Hoog's AFLogical open source at http://code.google.com/p/androidforensics
	- u Unzip .apk file and send to device
	- Instructions: http://code.google.com/p/androidforensics/wiki/WikiPageUse
- n Information acquired include browser history, call logs, metadata of various media files, MMSes, SMSs, apps installed (with version), contacts; results to CSV files
- Information about the device saved to  $\text{info.xml}$  file

# Physical Acquisition

- n Bit-by-bit copy of an entire physical store or SD card (FAT32)
	- **u** Gold mine of deleted and active personal data including photos, music, downloads, app data
- <sup>n</sup> Use **dd**

#### Online Analysis with Android Debug Bridge (**adb**)

- n http://developer.android.com/guide/developing/tools/adb.html
- <sup>n</sup> Command line tool; found in **<sdk>/platform-tools/**
- n Client-server based; communication between your computer and the device
- n Make sure "USB debugging" is enabled on device
- <sub>n</sub> Commands:
	- adb devices => see list of connected devices
	- adb  $shell$  => interact with with device
	- You can push and pull files to and from the device via adb **push** and **adb pull**
	- adb  $logcat \Rightarrow print$  system  $log$  (includes app stuff)

#### Online Analysis with the Dalvik Debug Monitor Server (DDMS)

- n http://developer.android.com/guide/developing/debugging/ddms. html
- <sup>n</sup> Command line tool; found in **<sdk>/tools/**
- n Again, make sure "USB debugging" is enabled on device
- <sub>n</sub> Graphical
- n Can take screenshots of device
- <sup>n</sup> Overlaps with **adb** (e.g., **logcat**)
- n Can emulate phone operations, location
- n Can spoof calls and text messages
- n Can dump application state

# Conclusion

- n Challenges
	- <sup>u</sup> Fragmentation
		- Many different Android OSes
		- Many different carriers and devices
	- Varies file systems used by Android(YAFFS2, FAT32, etc.)
	- Rooted vs. un-rooted devices
- n Still a very young field (mobile forensics)
- n Both logical and physical techniques are necessary
- n Android continues to grow --fast

#### References and Resources

- n <sup>"</sup>Android Forensics: Simplifying Cell Phone Examinations," Lessard & Kessler, Small Scale Digital Device Forensics Journal, Vol. 4, No. 1, September 2010, http://www.ssddfj.org/papers/SSDDFJ\_V4\_1\_Lessard\_Kessler.pdf
- n Thiroduction to Computer Forensics and Android Forensics," Simson Garfinkel http://simson.net/ref/2011/2011-07-12%20Android%20Forensics.pdf
- n Wandroid Forensics: Investigation, Analysis, and Mobile Security for Google Android," Andrew Hoog, Syngress Press, June 2011. http://my.safaribooksonline.com/book/-/9781597496513
- n <sup>"</sup>Android: Forensics and Reverse Engineering," Raphael Rigo, https://deepsec.net/docs/Slides/DeepSec\_2010\_Reverse\_Forensics.pdf
- n http://computer-forensics.sans.org/blog/2010/03/01/open-source-android-digital-forensics-application/
- n http://code.google.com/p/android-forensics/
- n http://www.dfinews.com/article/introduction-android-forensics
- n http://viaforensics.com/services/mobile-forensics/android-forensics
- n https://viaforensics.com/android-forensics/htcia-android-forensics-training-presentation-february-14-2012.html
- n http://techcrunch.com/2011/12/22/android-700000/
- n http://developer.android.com/sdk/index.html